## I.D.AL - NanoPlayer box - Interactive amplified MP3/Wav audio player - Quick start guide

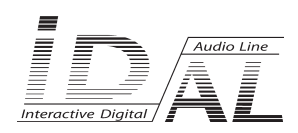

## **NanoPlayer box - Quick start guide (firmware v2.x )**

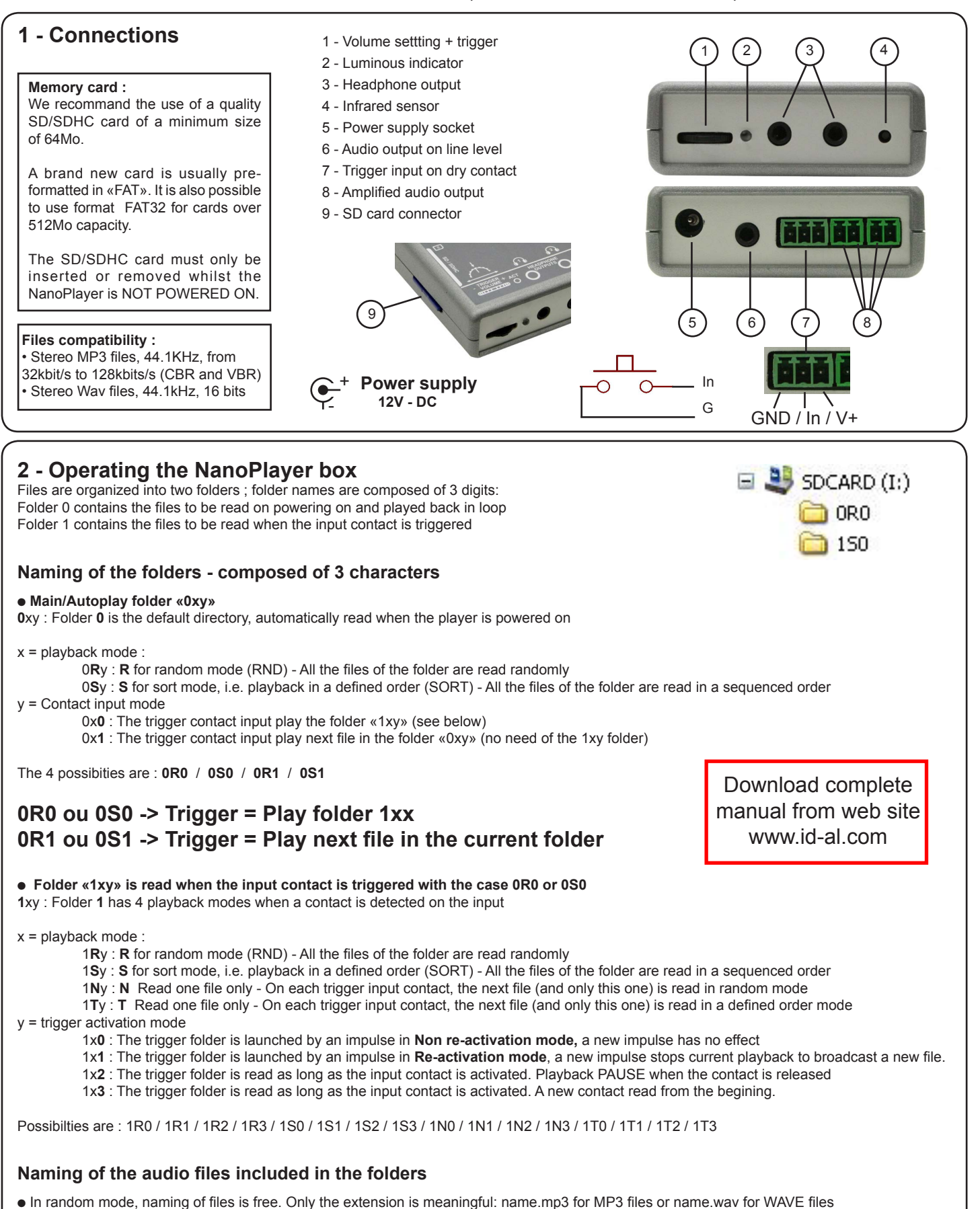

® Waves System - La Ville en Bois - 44830 BOUAYE - FRANCE - Tel : +33 (0) 2 40 78 22 44 - www.id-al.com

● In sequential mode, i.e. in ordered playback mode, file names must include 3 figures to define the sequence number of the file.

Example : «001.mp3» or «999.mp3» or «001.wav» or «099.wav»

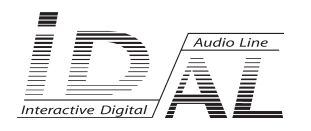

## **NanoPlayer box - Quick start guide Connections**

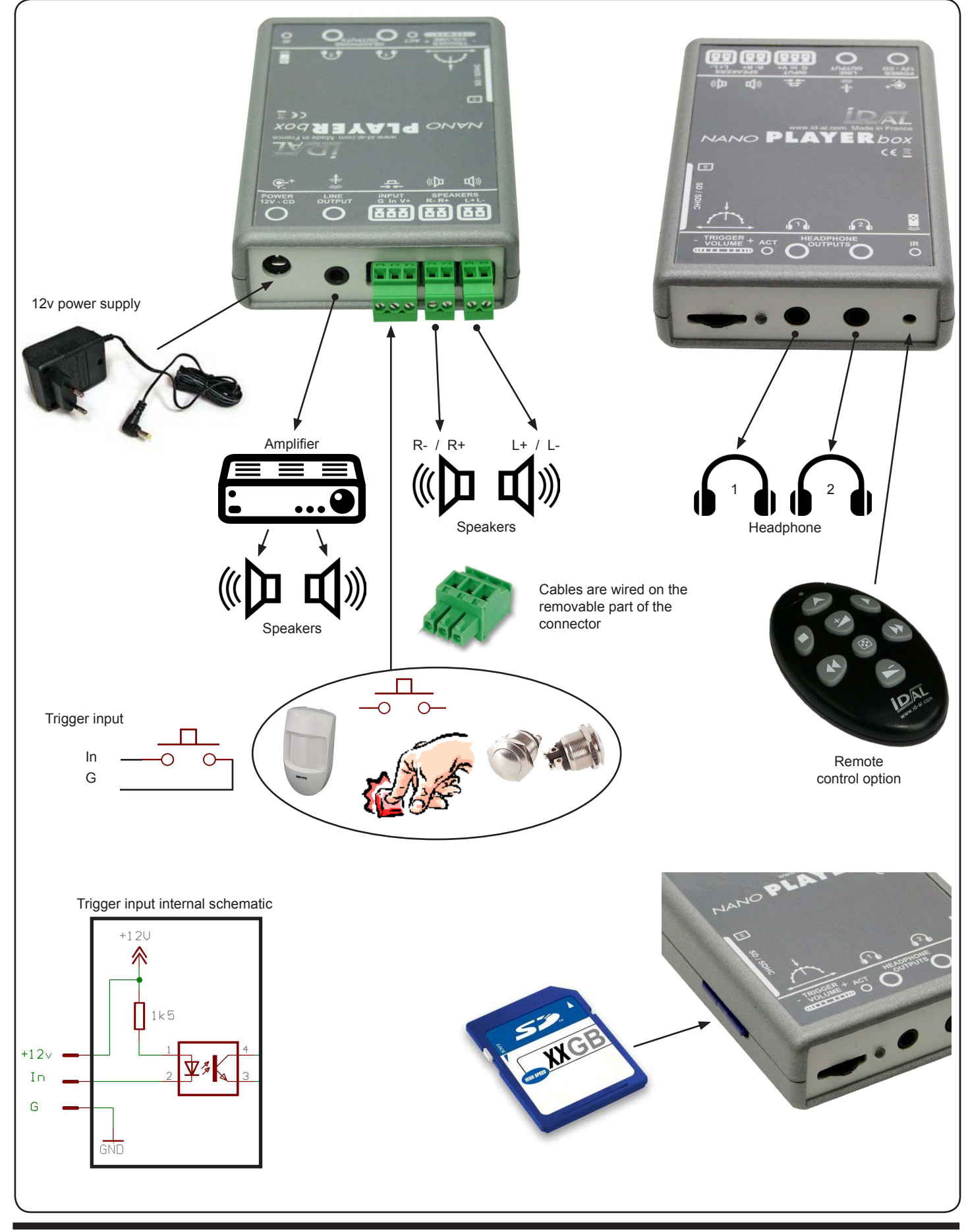

® Waves System - La Ville en Bois - 44830 BOUAYE - FRANCE - Tel : +33 (0) 2 40 78 22 44 - www.id-al.com